# IsDate and IsTime functions (VB Work-A-Like)

The following are two functions to validate dates and times.

Inspired by the VB functions of the same name.

Often when a user is asked to enter either, there is quite a bit of code to make sure that what they entered makes sense. These functions check both the format and values and return a boolean (actually an integer) of 0 if the string is not a Date/Time. Non zero indicates the string is valid.

Earlier versions of these functions used Regular Expressions to match the "look & feel" of time and date strings. This made things very easy but RegExps are notoriously compute-heavy. Previous versions were quite slow and had the huge code overhead of the RegExp module. If you were only using RegExps for IsDate/IsTime was difficult to justify the extra 2K of program.

The versions presented below, dispense with the RegExps. Consequently they are a bit longer than the originals (not including the RegExp module) but total code footprint is much-reduced and they are now very quick - about seven times faster.

Check the history of this article if you are curious about the versions using RegExps.

#### Notes IsDate:

- Only supports UK/AUS date formats of dd/mm/yyyy
- The delimiter may be either / or e.g. dd-mm-yyyy or dd/mm/yyyy is fine.

# **Notes IsTime:**

Times must be formatted as hh:mm:ss

### Syntax:

=IsTime(TimeStr\$) =IsDate(DateStr\$)

# **Examples:**

If Not IsDate(dt\$) Then Exit Sub Checkbox=IsTime(A\$)

### **Dependencies:**

### IsLeapYear Function

Function IsTime(a\$) As Integer
 Local d\$
 Local Integer x,z

```
IsTime=0
    If Len(a\$)=8 Then
        d=Mid(a,3,1)
        If d$=":" Then
            d=Mid(a, 6, 1)
            If d$=":" Then
                'here a$=??:??:??
                For x=1 To 8
                    If x=3 or x=6 Then
                    Else
                         z=Asc(Mid\$(a\$,x,1))
                        If z<&h30 Or z>&h39 Then Exit Function
                    EndIf
                Next
                If Val(Left$(a$,2))<24 Then
                    If Val(Mid$(a$,4,2))<60 Then
                         If Val(Right$(a$,2))<60 Then
                             IsTime=1
                        EndIf
                    EndIf
                EndIf
            EndIf
        EndIf
    EndIf
End Function
Function IsDate(a$) As Integer
    Local d$
    Local Integer x,z
    IsDate=0
    If Len(a\$)=10 Then
        d=Mid(a,3,1)
        If d$="-" Or d$="/" Then
            d=Mid(a, 6, 1)
            If d$="-" Or d$="/" Then
                 'here a$=??/??/????
                For x=1 To 10
                    If x=3 Or x=6 Then
                    Else
                         z=Asc(Mid\$(a\$,x,1))
                         If z<&h30 Or z>&h39 Then Exit Function
                    EndIf
                Next
                x=Val(Left*(a*,2)):z=Val(Mid*(a*,4,2))
                If x<1 Then Exit Function
                Select Case z
                    Case 1,3,5,7,8,10,12
                        If x>31 Then Exit Function
                    Case 4,6,9,11
                        If x>30 Then Exit Function
```

There are several optimizations possible on the above code that have been omitted in the interests of legibility.

From

http://fruitoftheshed.com/wiki/ - FotS

Permanent link:

 $http://fruitof the shed.com/wiki/doku.php?id = mmbasic: is date\_and\_istime\_functions\_vb\_work\_a\_likers. The shed is the shed of the shed of the shed$ 

Last update: 2024/01/19 09:30

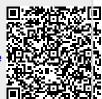